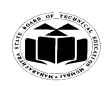

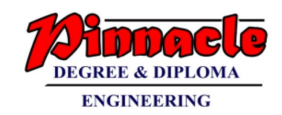

### **Winter – 19 EXAMINATION**

**Subject Name: Data Structure Using 'C' Model Answer Subject Code: 22317**

### **Important Instructions to examiners:**

- 1) The answers should be examined by key words and not as word-to-word as given in the model answer scheme.
- 2) The model answer and the answer written by candidate may vary but the examiner may try to assess the understanding level of the candidate.
- 3) The language errors such as grammatical, spelling errors should not be given more Importance (Not applicable for subject English and Communication Skills.
- 4) While assessing figures, examiner may give credit for principal components indicated in the figure. The figures drawn by candidate and model answer may vary. The examiner may give credit for any equivalent figure drawn.
- 5) Credits may be given step wise for numerical problems. In some cases, the assumed constant values may vary and there may be some difference in the candidate's answers and model answer.
- 6) In case of some questions credit may be given by judgement on part of examiner of relevant answer based on candidate's understanding.
- 7) For programming language papers, credit may be given to any other program based on equivalent concept.

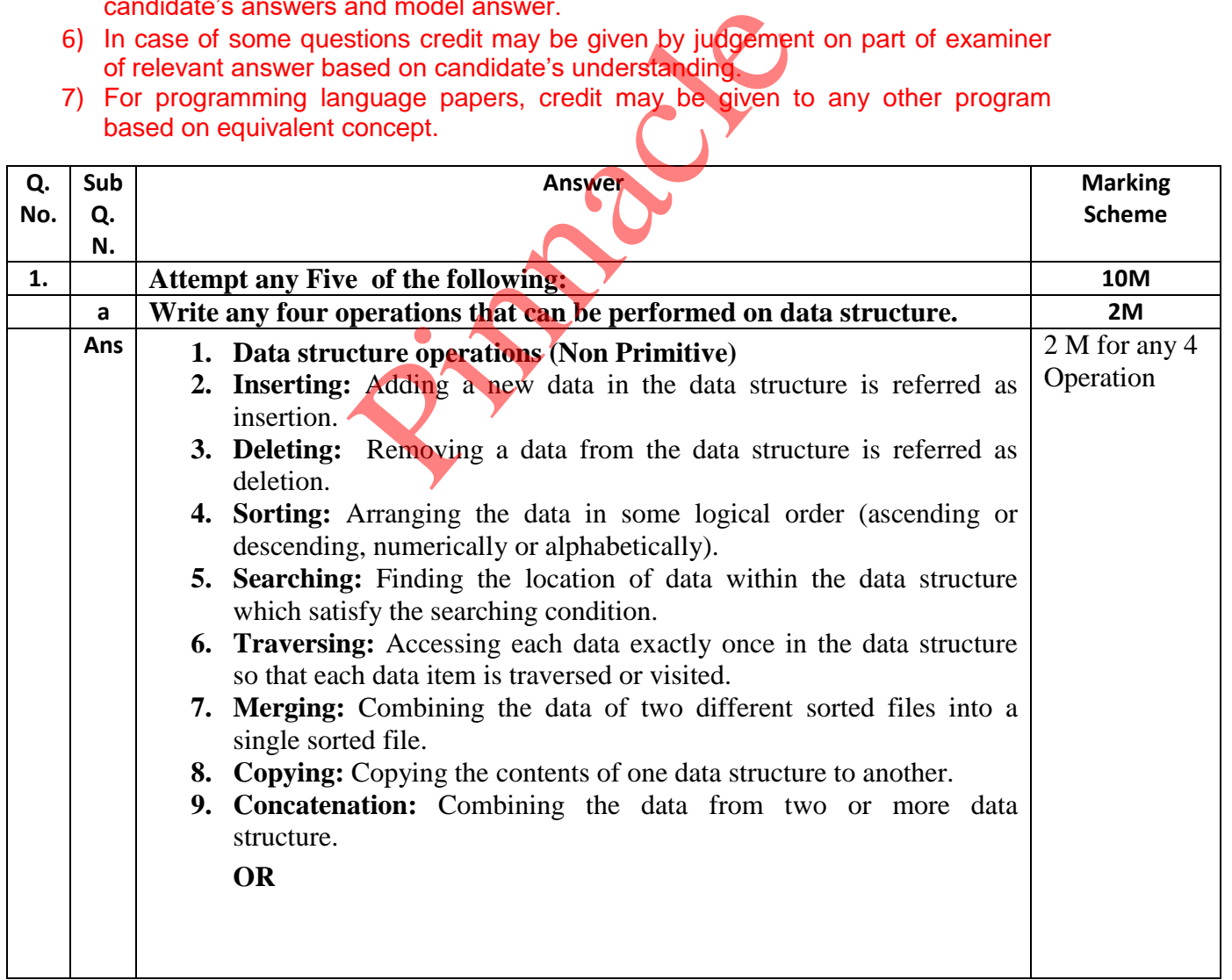

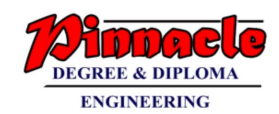

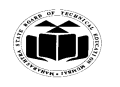

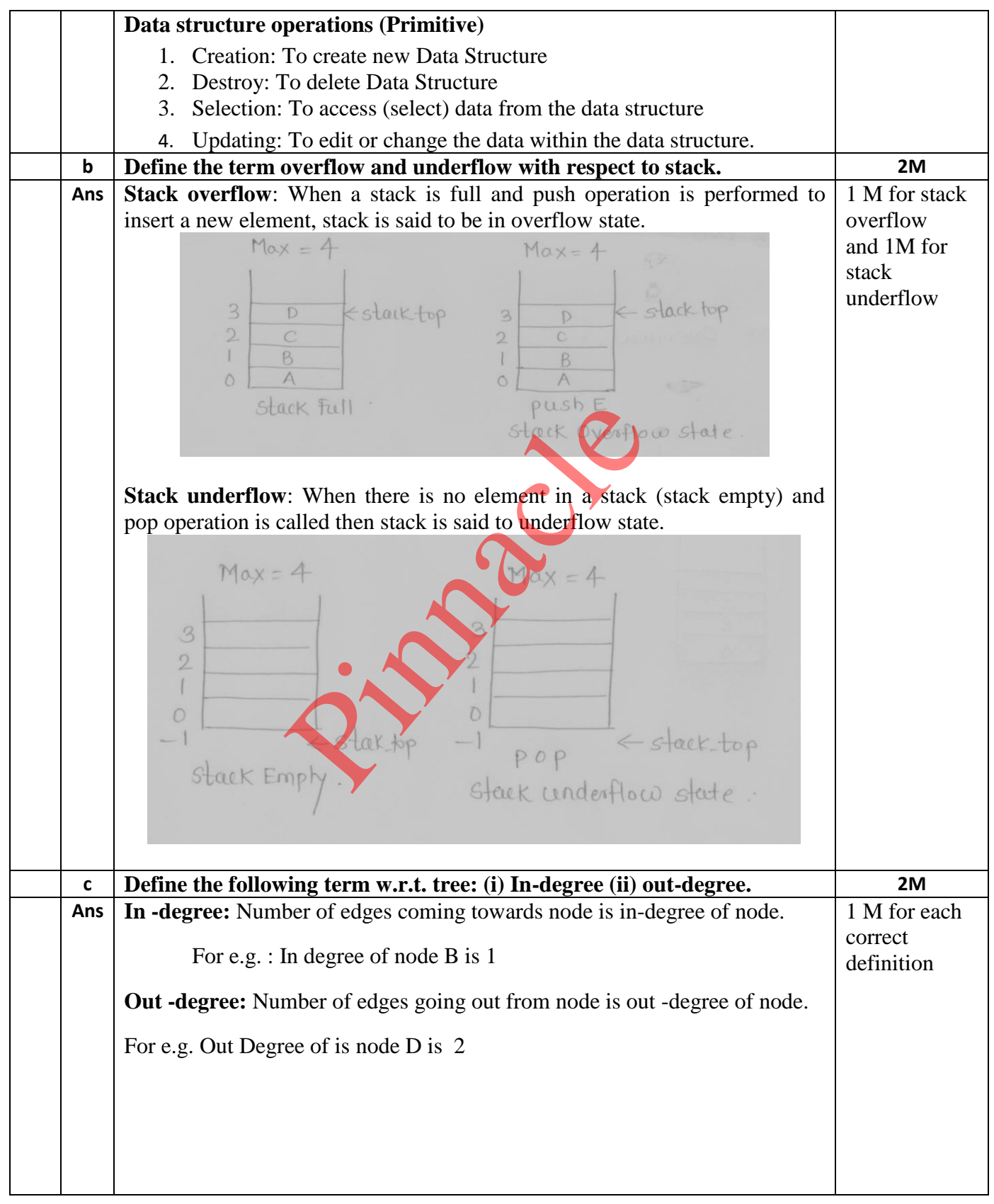

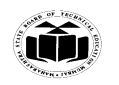

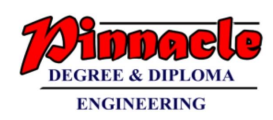

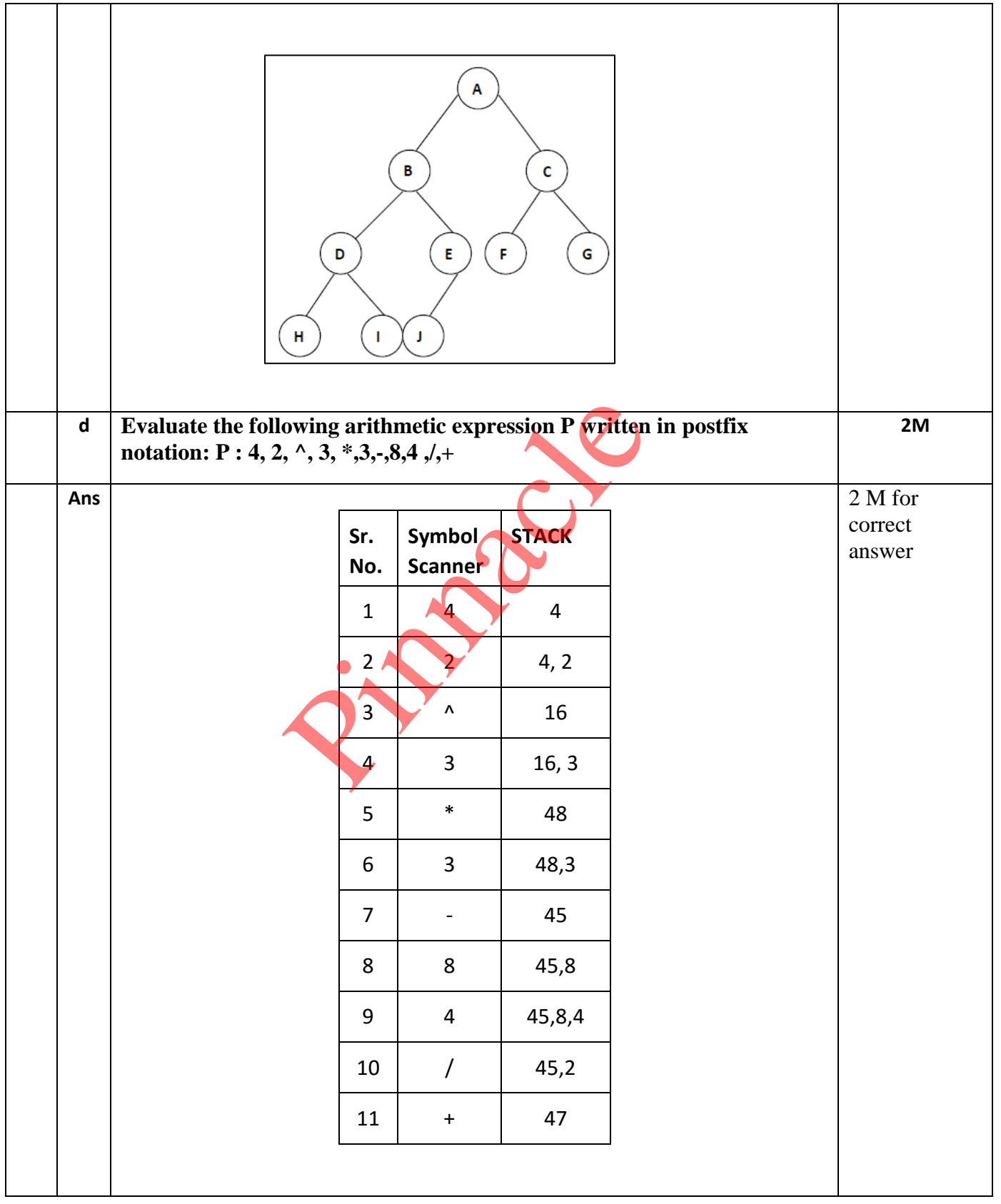

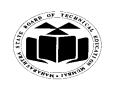

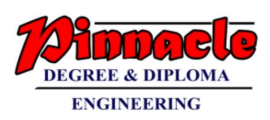

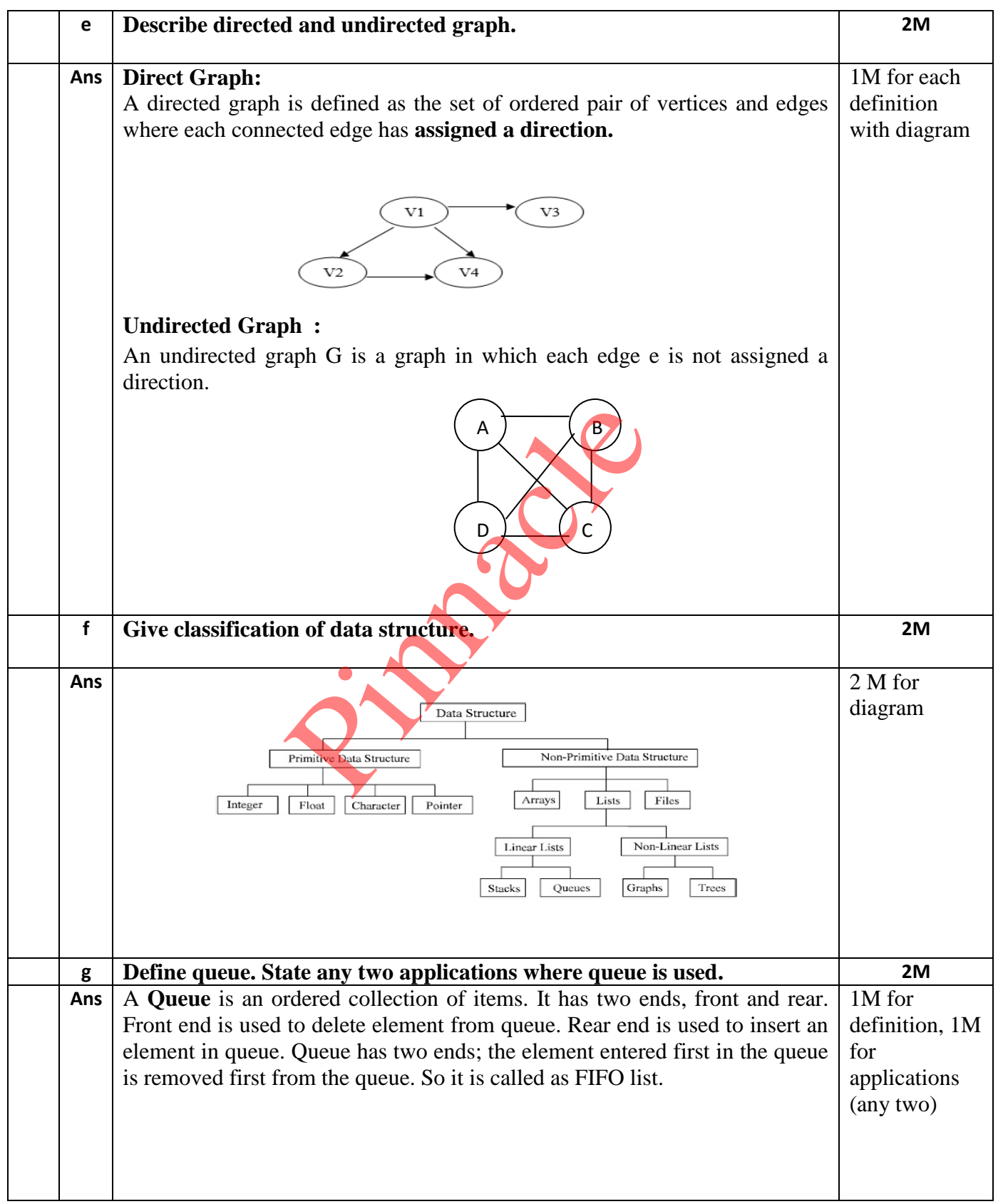

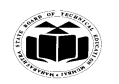

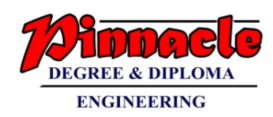

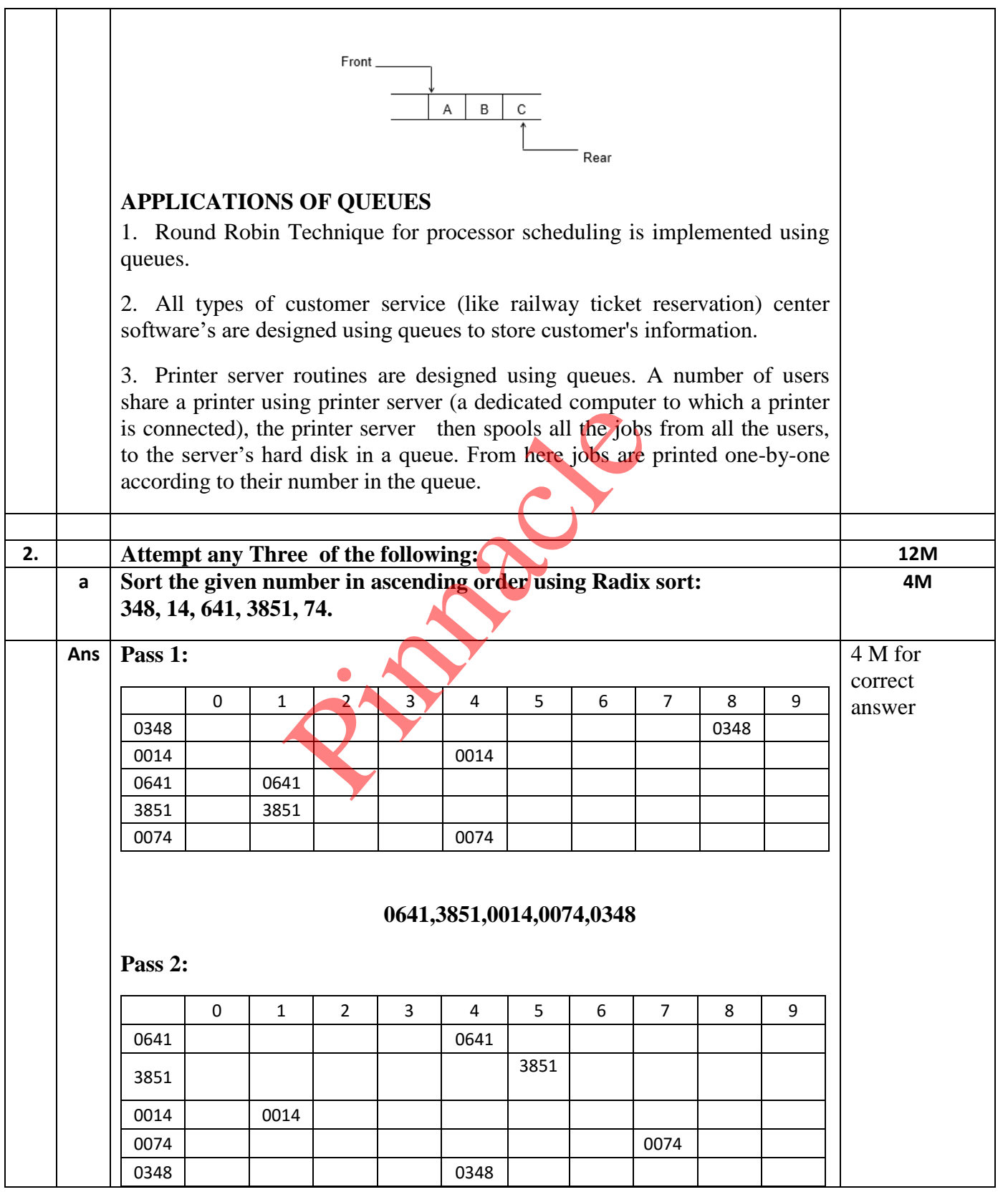

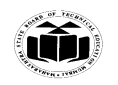

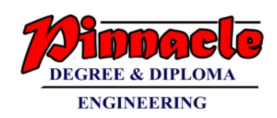

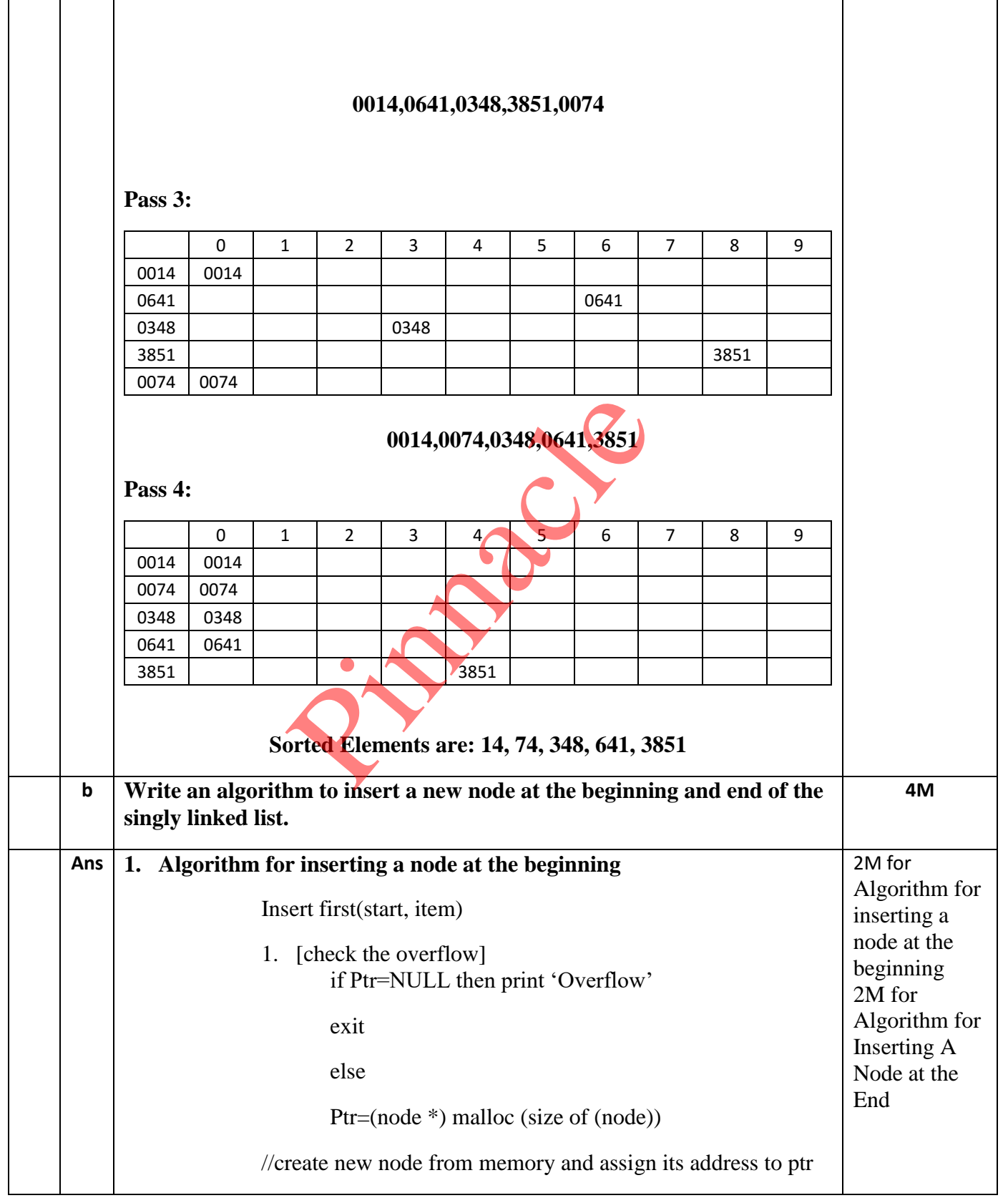

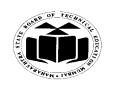

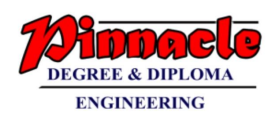

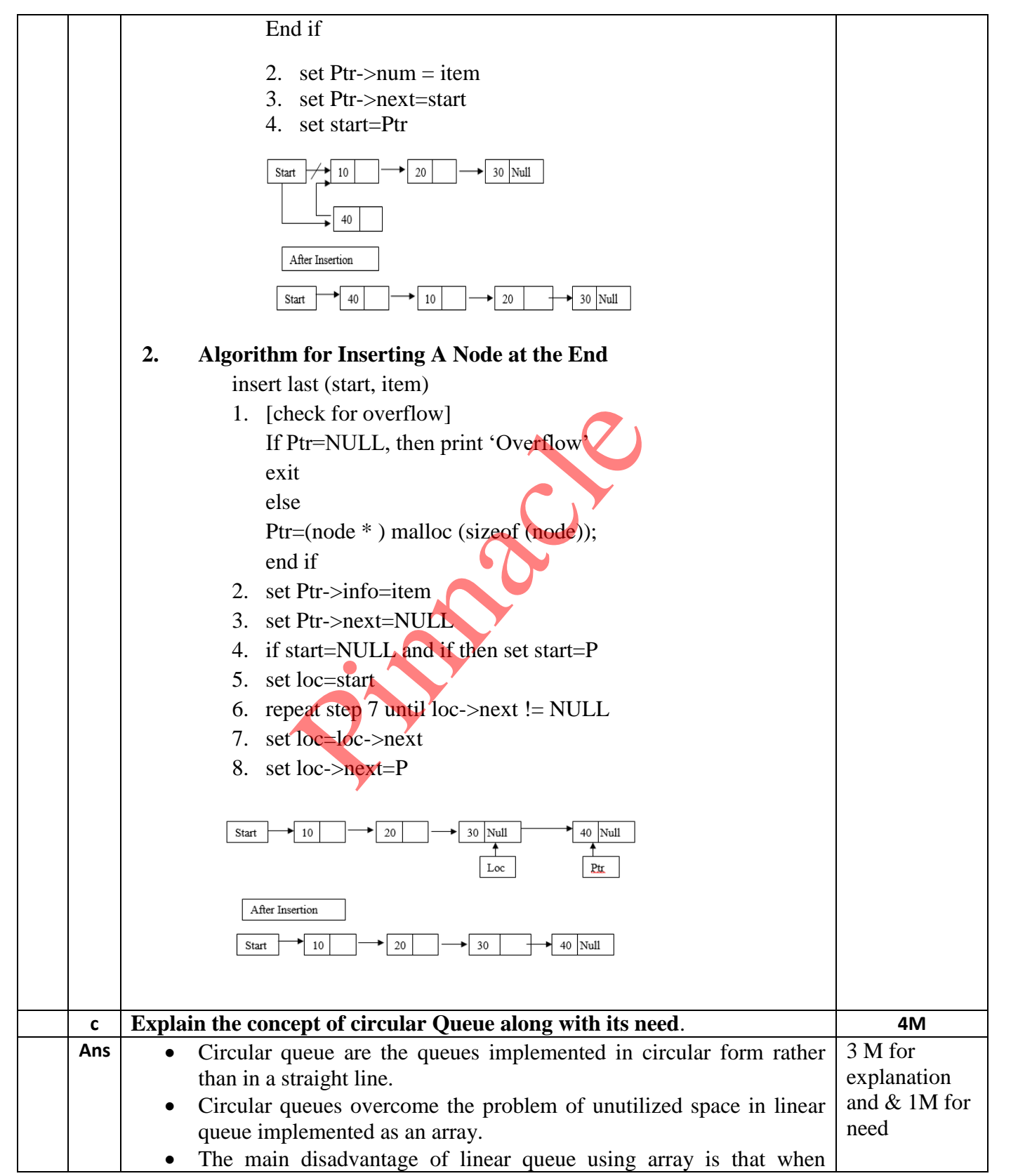

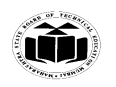

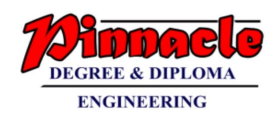

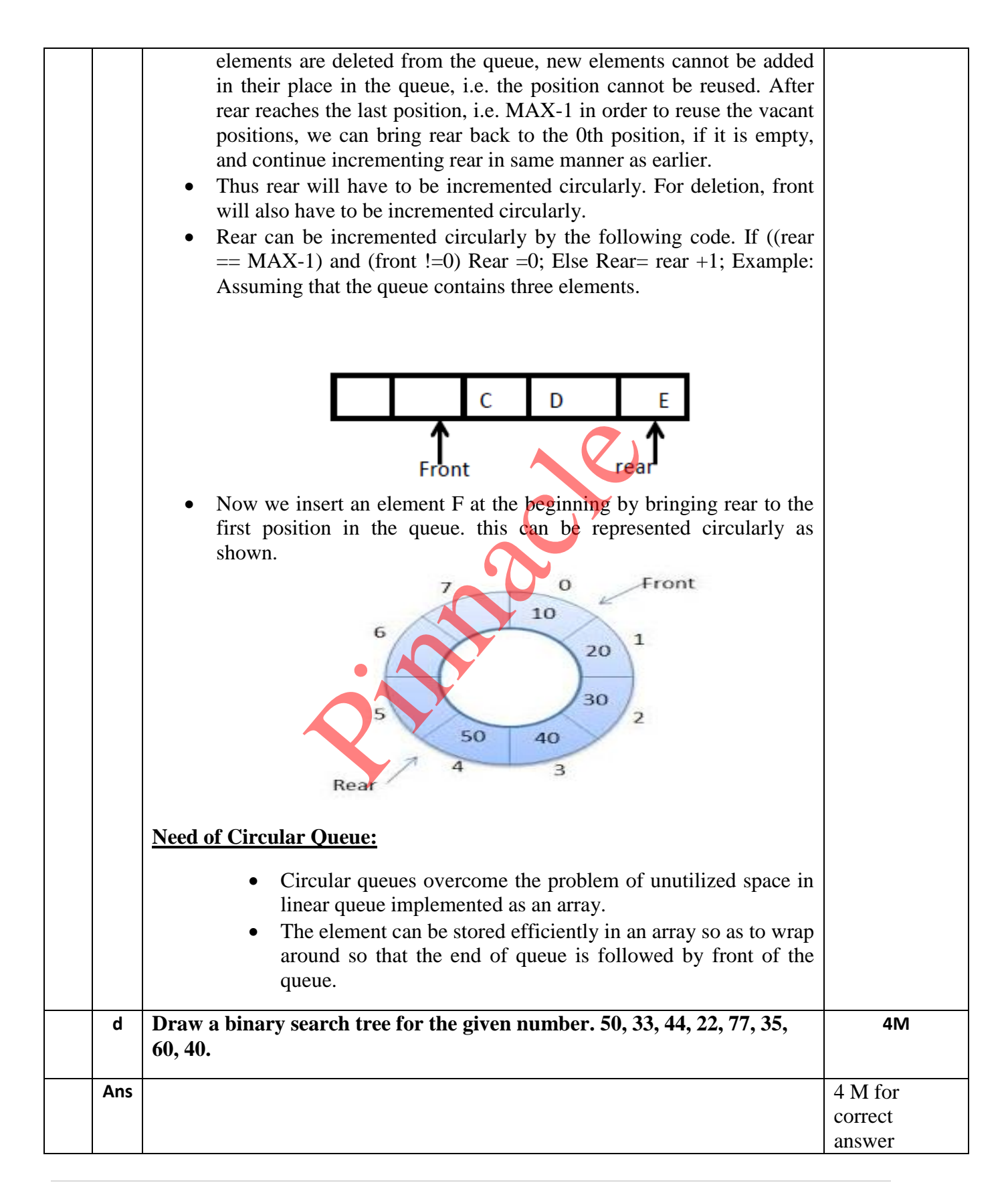

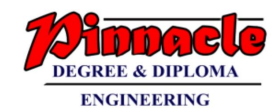

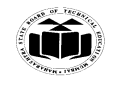

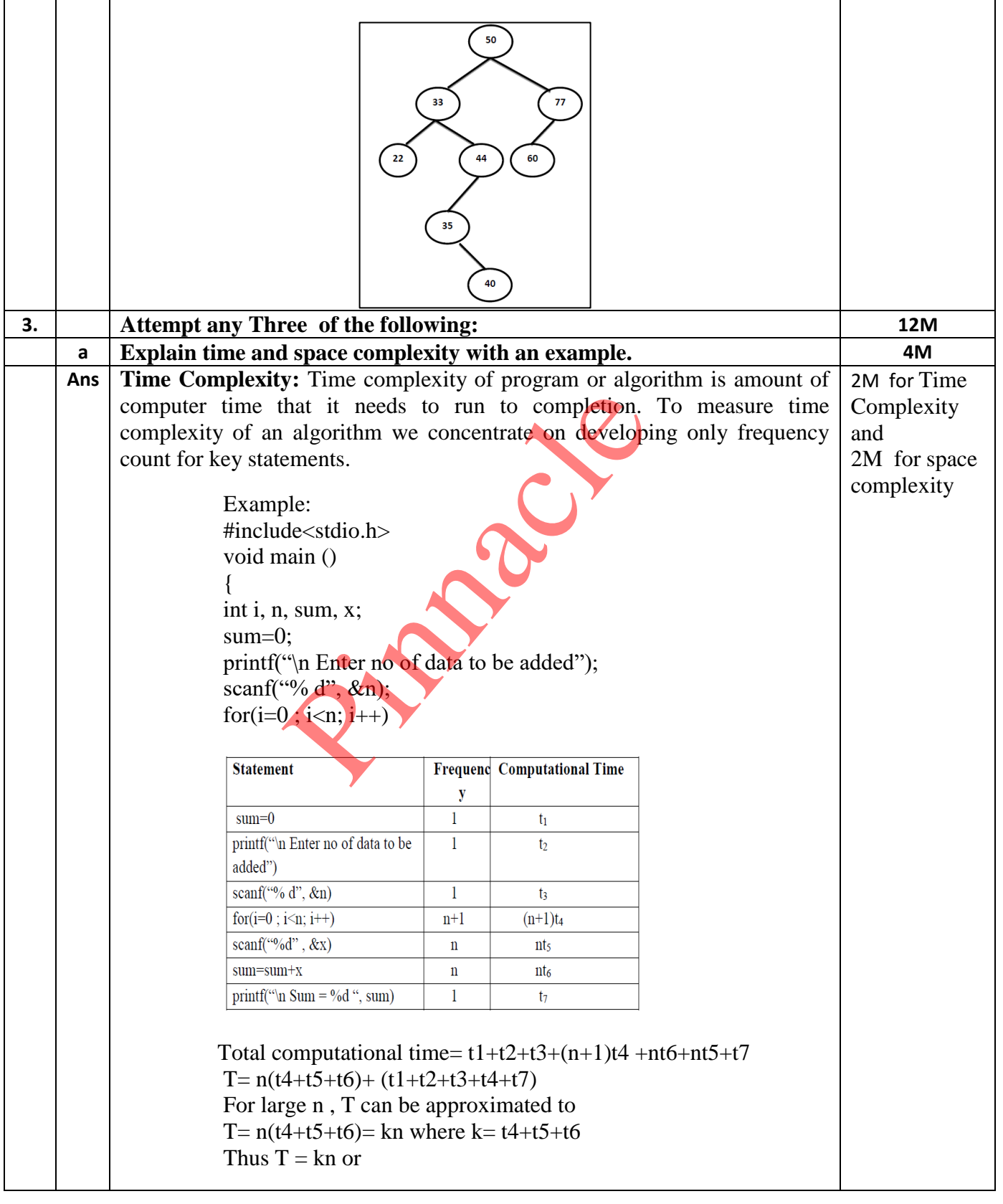

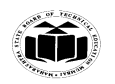

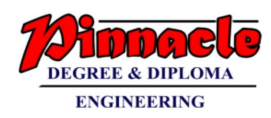

**Space Complexity:** Total amount of computer memory required by an algorithm to complete its execution is called as space complexity of that algorithm. When a program is under execution it uses the computer memory for THREE reasons. They are as follows... • Instruction Space: It is the amount of memory used to store compiled version of instructions. Environmental Stack: It is the amount of memory used to store information of partially executed functions at the time of function call. Data Space: It is the amount of memory used to store all the variables and constants. If the amount of space required by an algorithm is increased with the increase of input value, then that space complexity is said to be Linear Space Complexity. **Example**: int sum(int A[ ], int n) { int sum  $= 0$ , i; for( $i = 0$ ;  $i < n$ ;  $i++$ )  $sum = sum + A[i];$  return sum;} In the above piece of code it requires 'n\*2' bytes of memory to store array variable 'a[ ]' 2 bytes of memory for integer parameter 'n' 4 bytes of memory for local integer variables 'sum' and 'i' (2 bytes each) 2 bytes of memory for return value. That means, totally it requires '2n+8' bytes of memory to complete its execution. Here, the total amount of memory required depends on the value of 'n'. As 'n' value increases the space required also increases proportionately. This type of space complexity is said to be **Linear Space Complexity. OR Time complexity:** Time complexity of a program/algorithm is the amount of computer time that it needs to run to completion. While calculating time complexity, we develop frequency count for all key statements which are important and basic instructions of an algorithm. Example: Consider three algorithms given below: charactering of input value, then that space cof<br>
ear Space Complexity.<br>
ple:<br>  $m(int A[], int n)$ <br>  $um = 0, i;$ <br>  $= 0; i < n; i++)$ <br>  $m = sum + A[i];$ <br>  $n sum;}$ <br>
e of code it requires<br>
wes of memory to store array variable 'a<br>
s of memory for integ

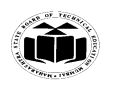

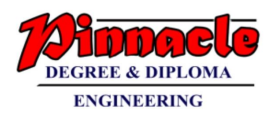

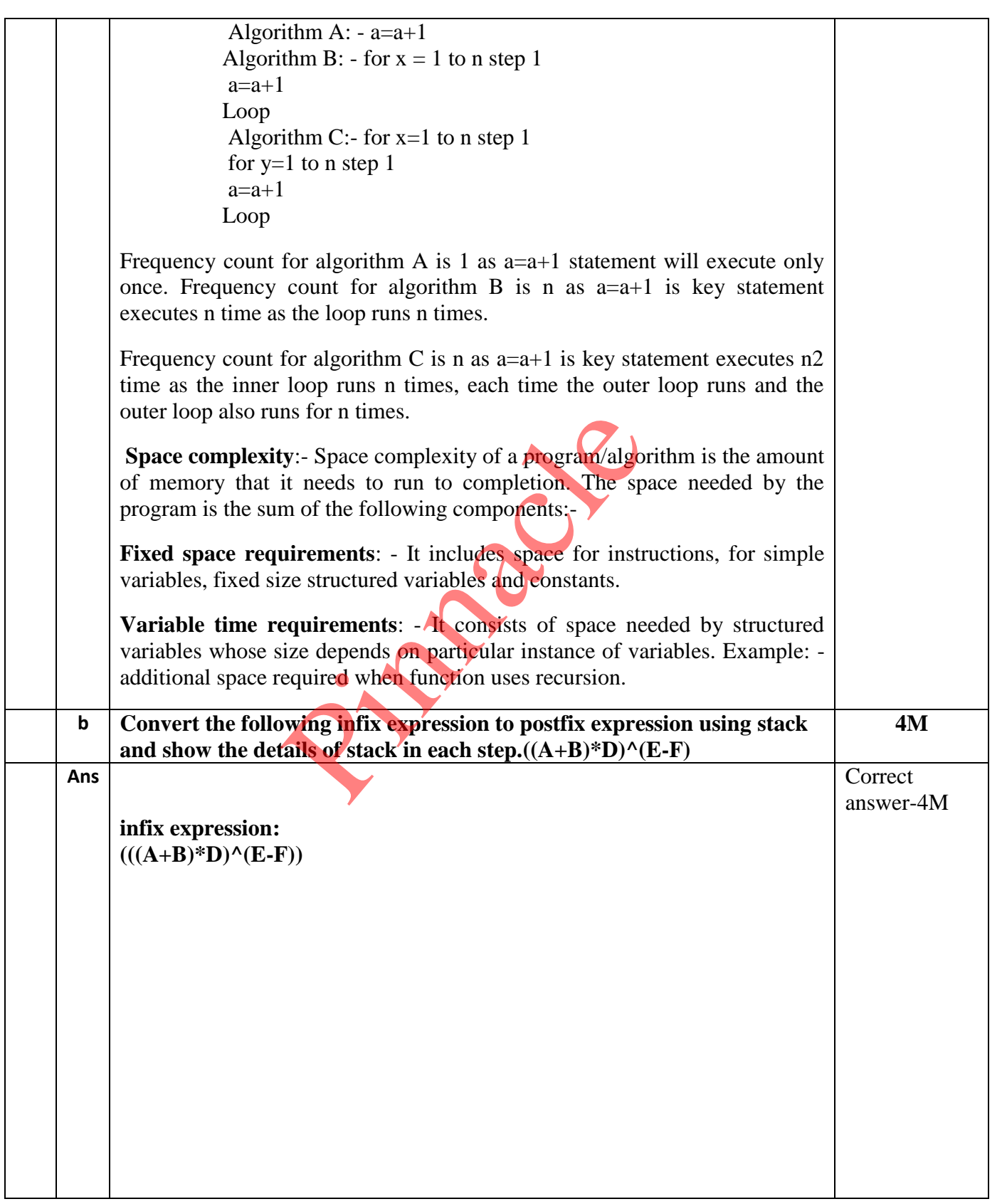

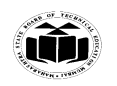

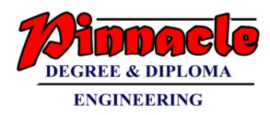

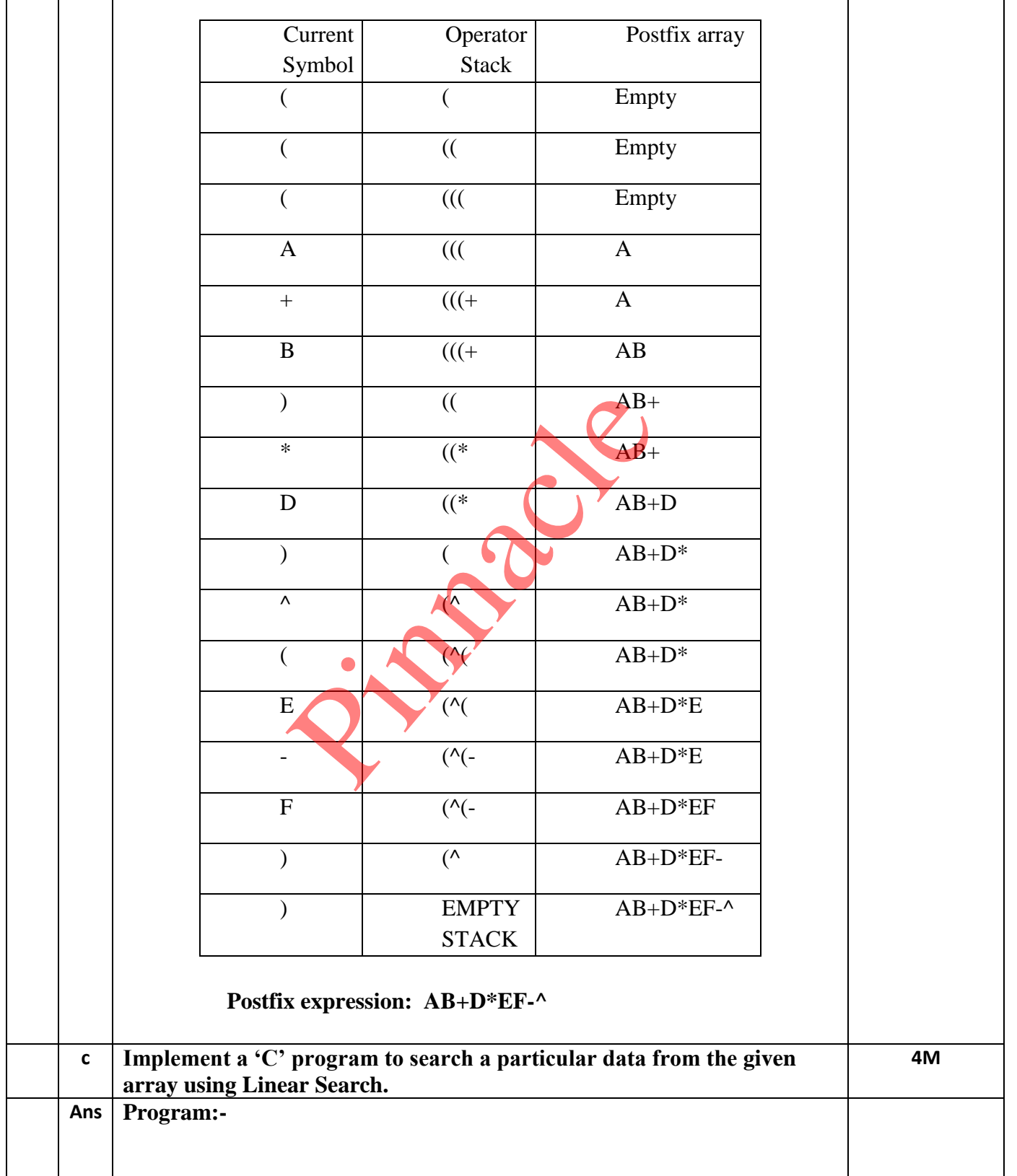

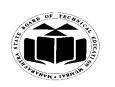

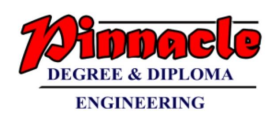

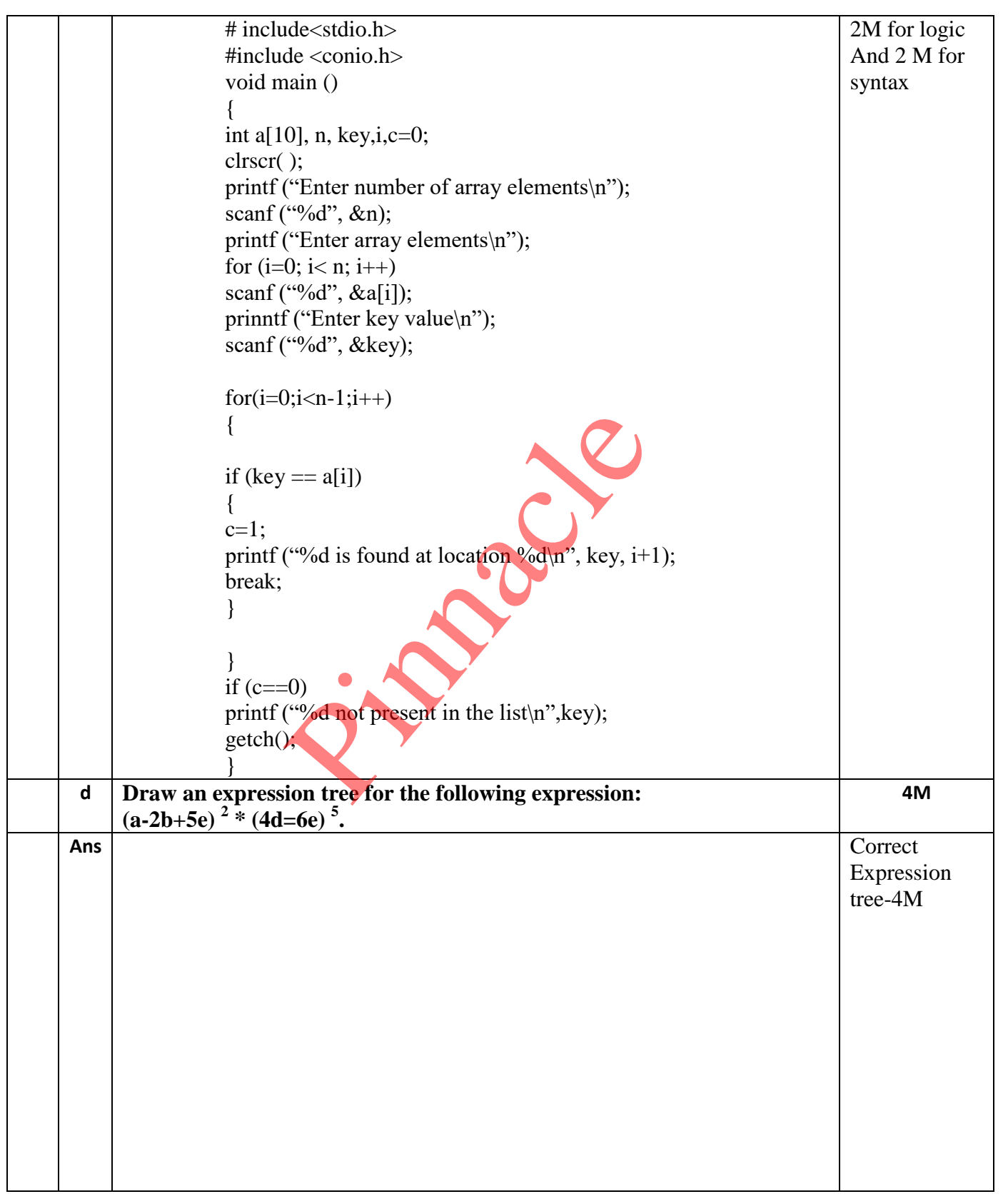

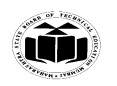

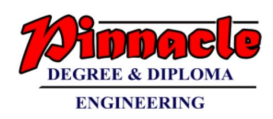

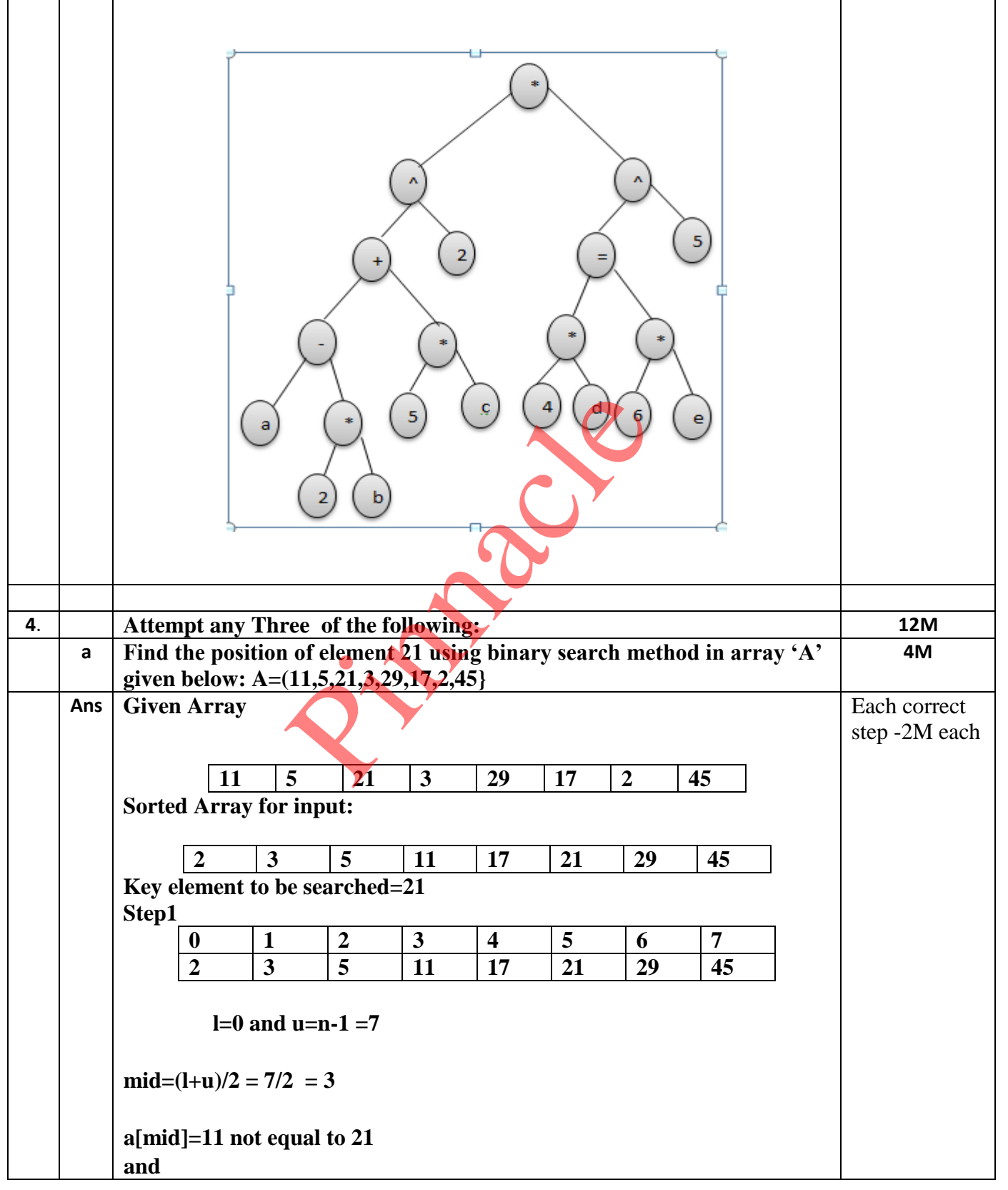

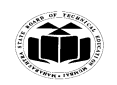

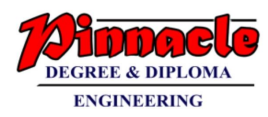

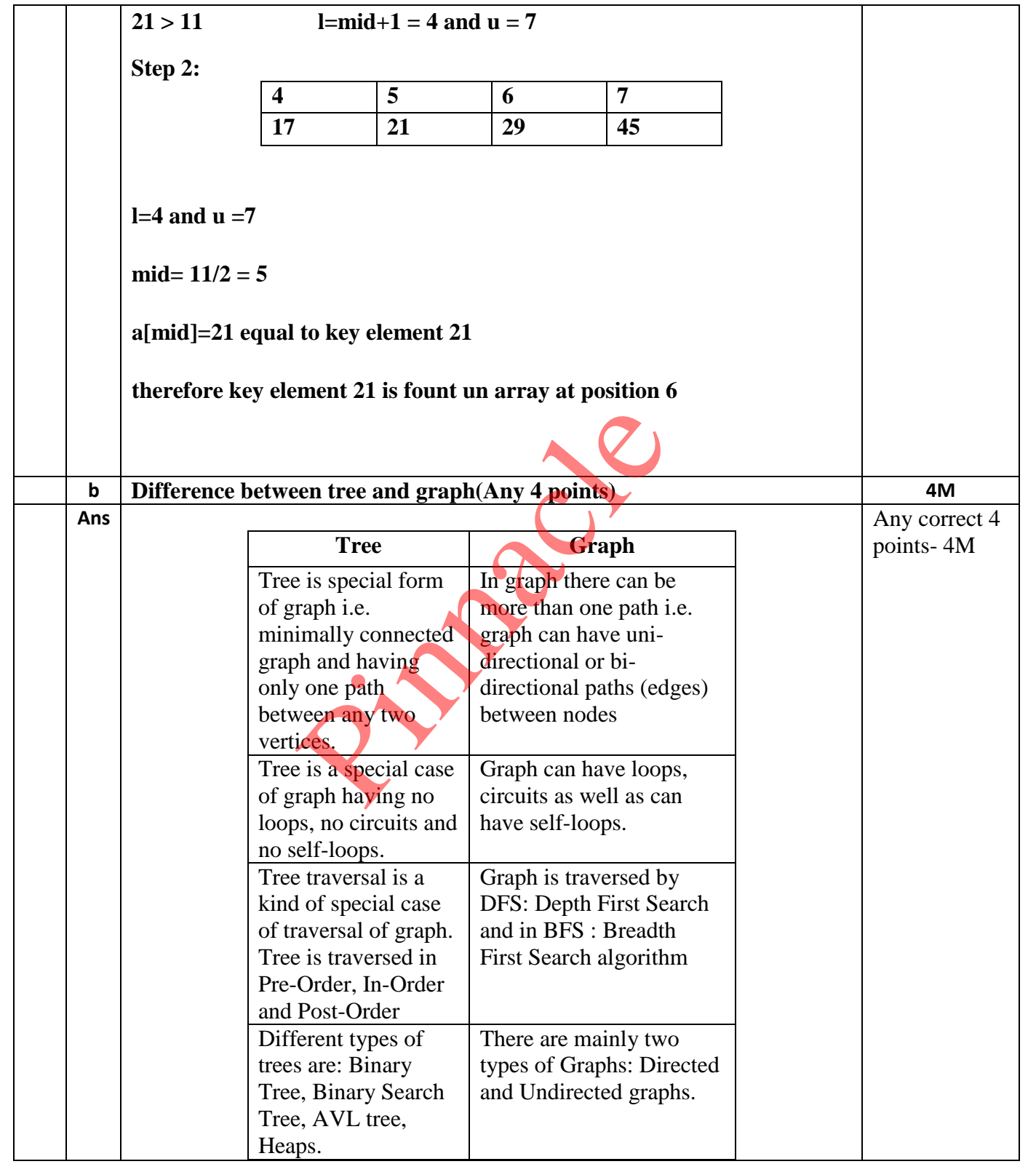

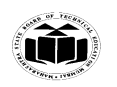

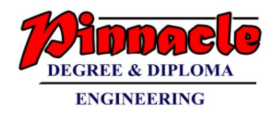

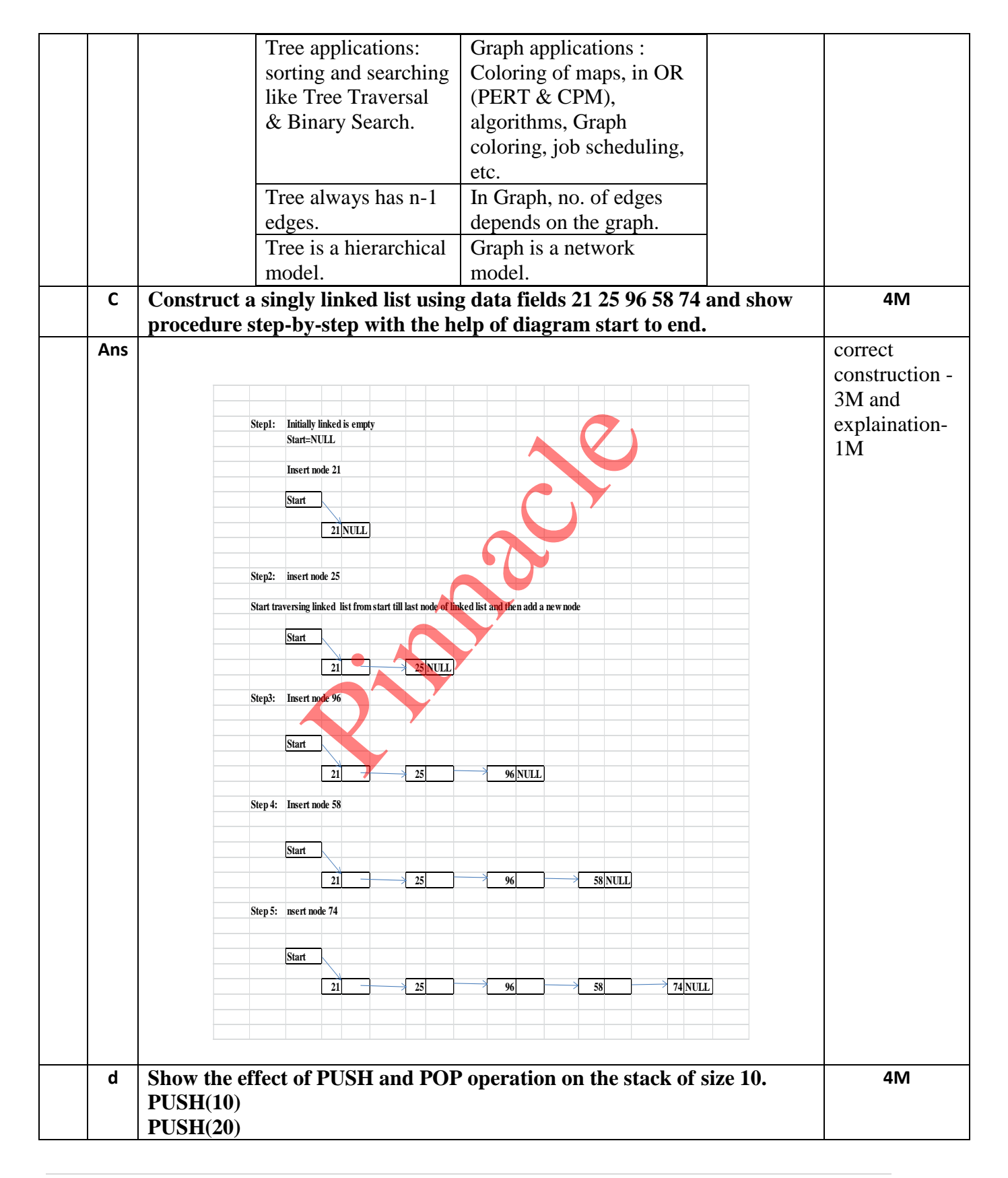

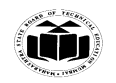

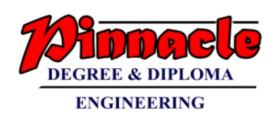

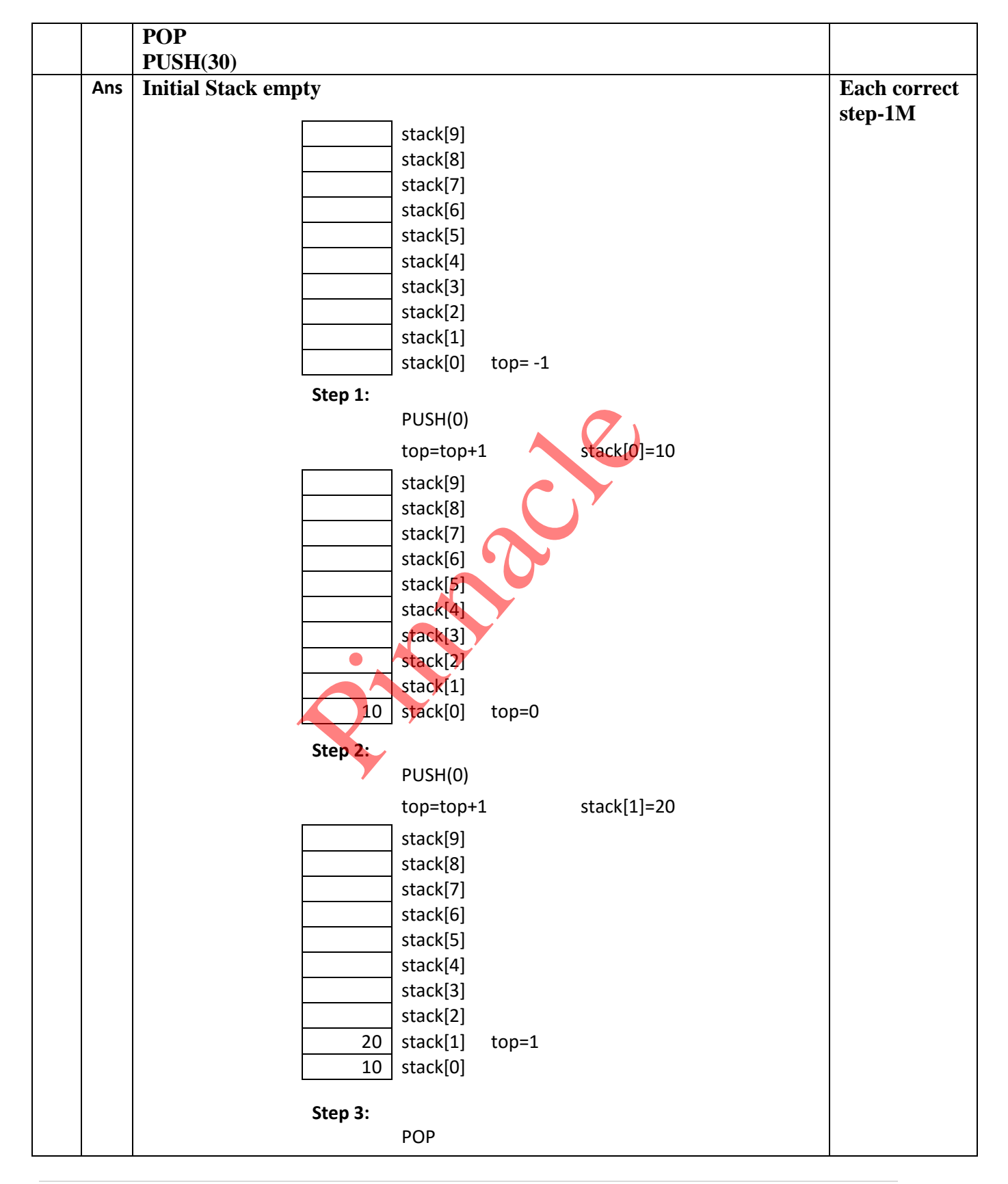

**17 |** 2 8

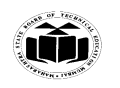

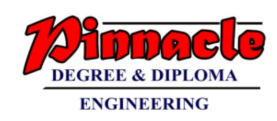

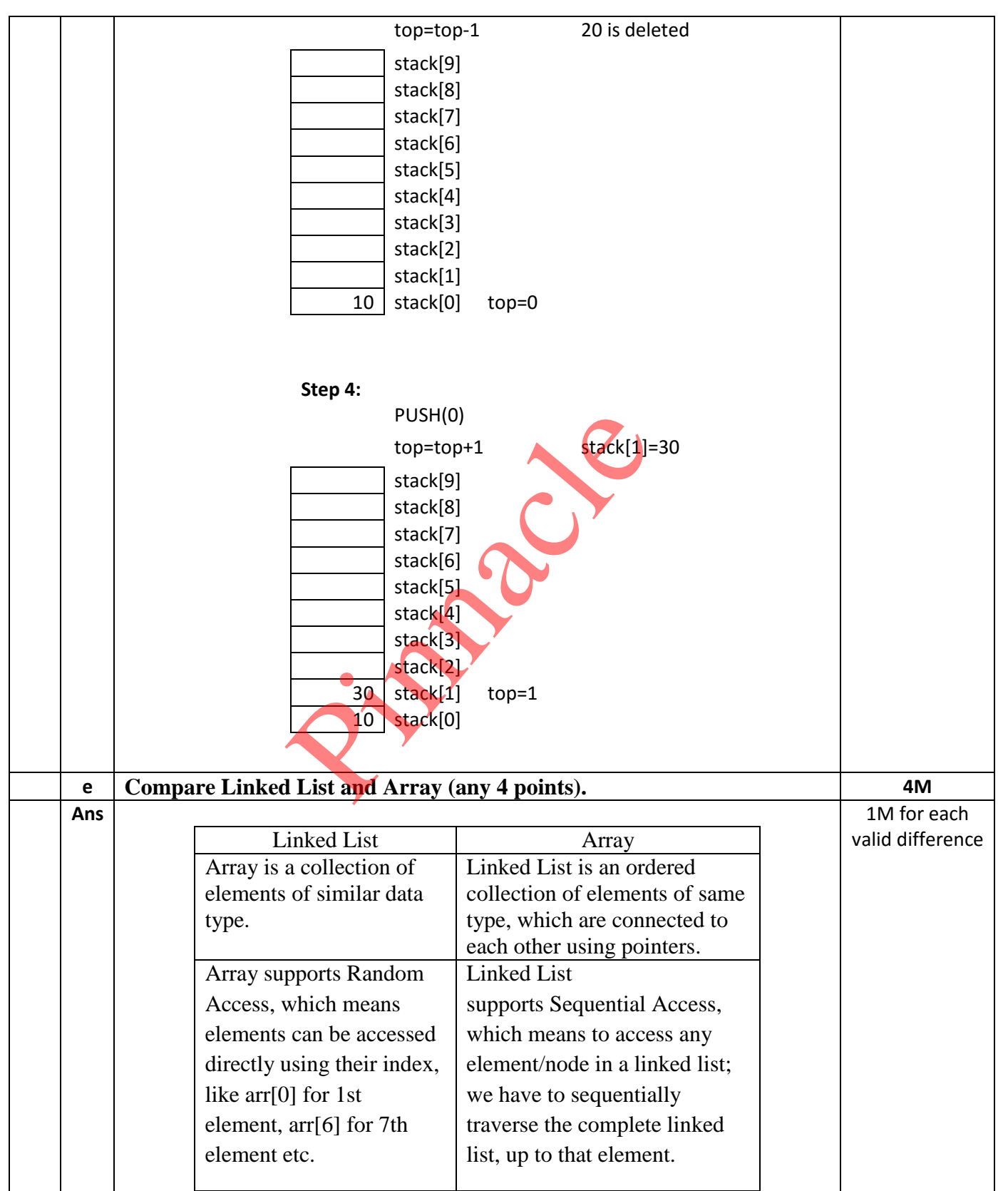

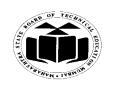

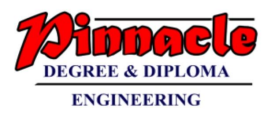

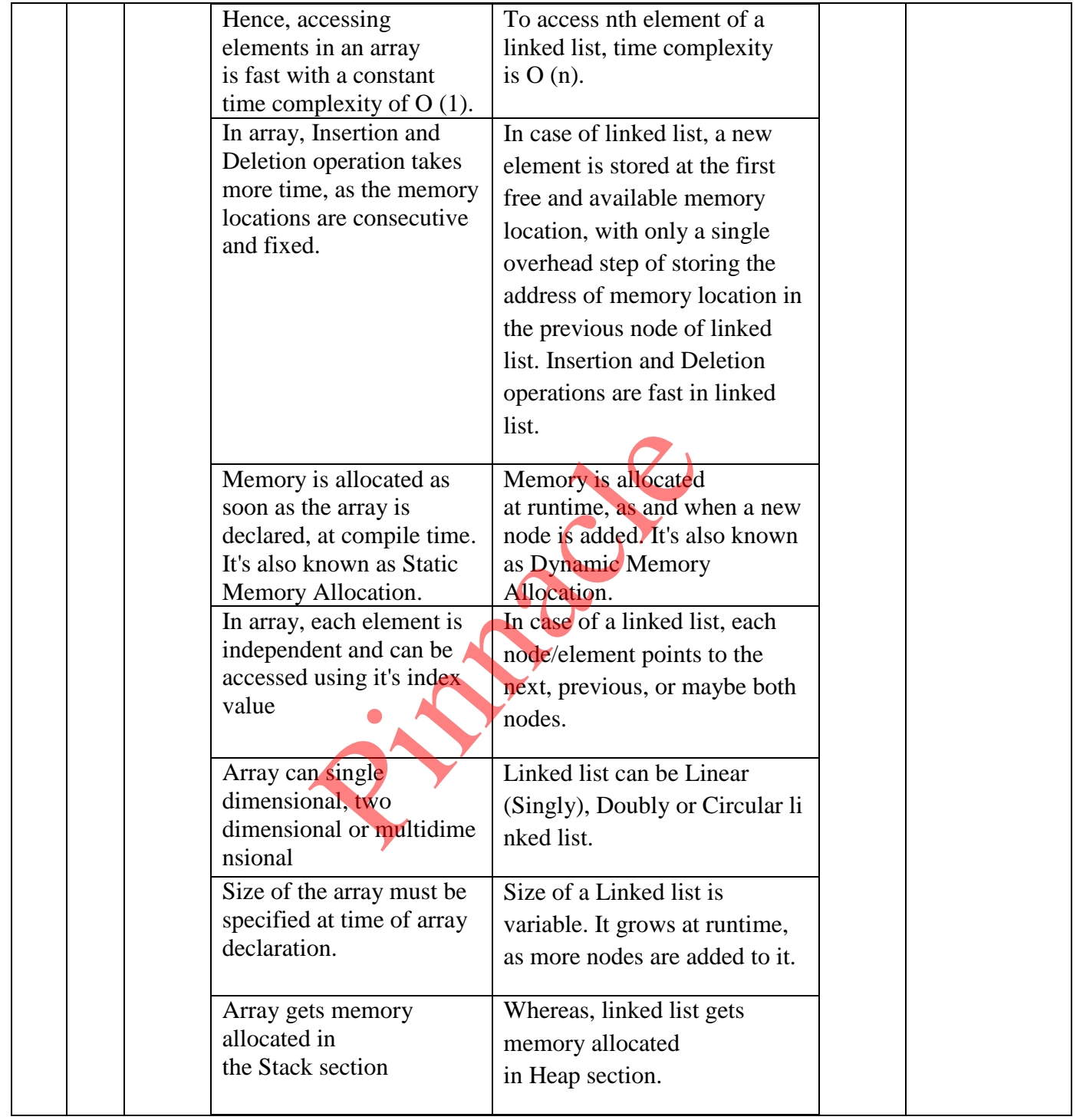

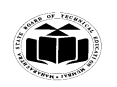

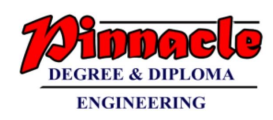

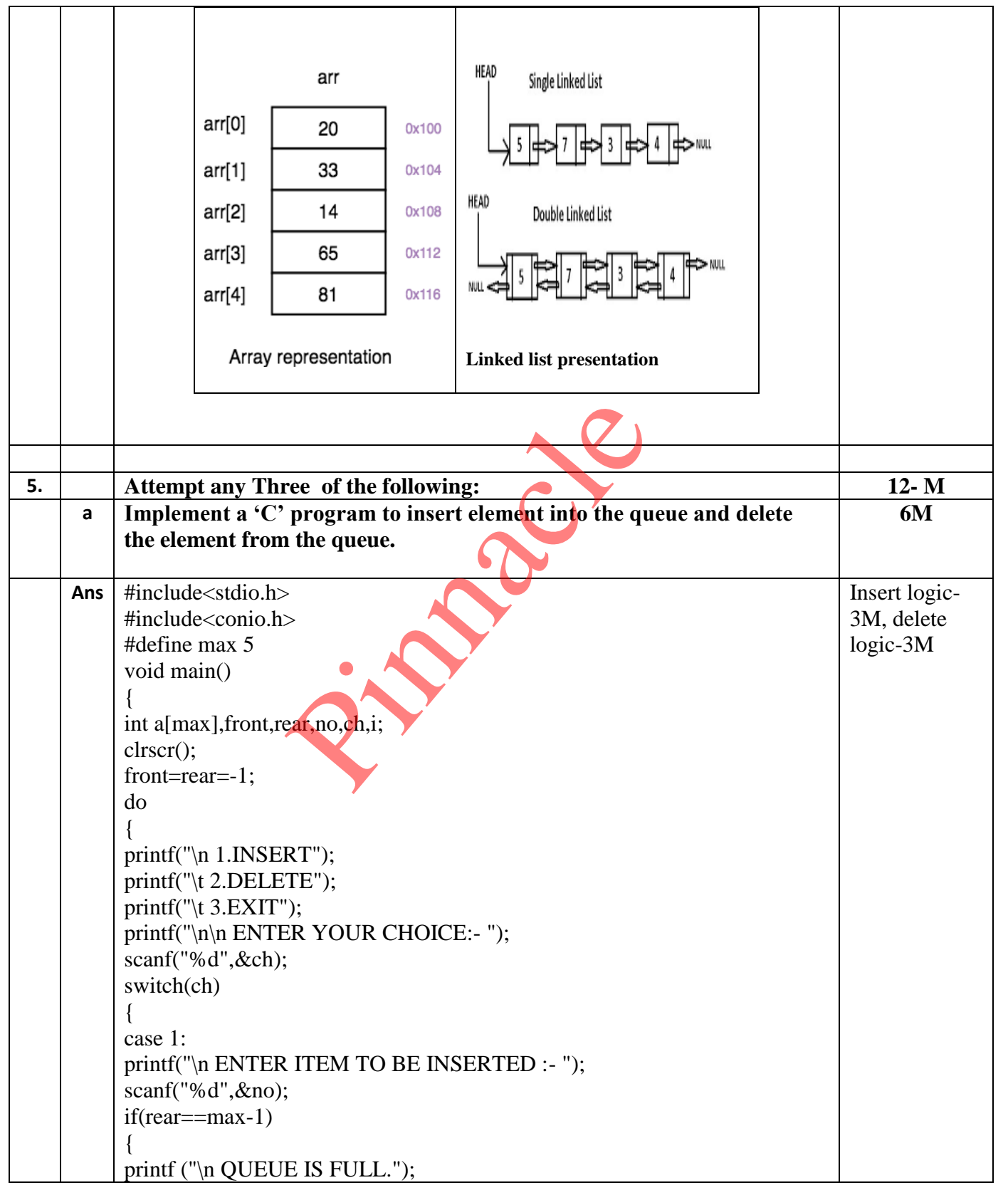

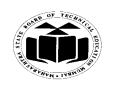

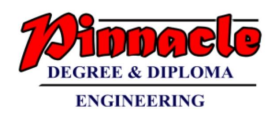

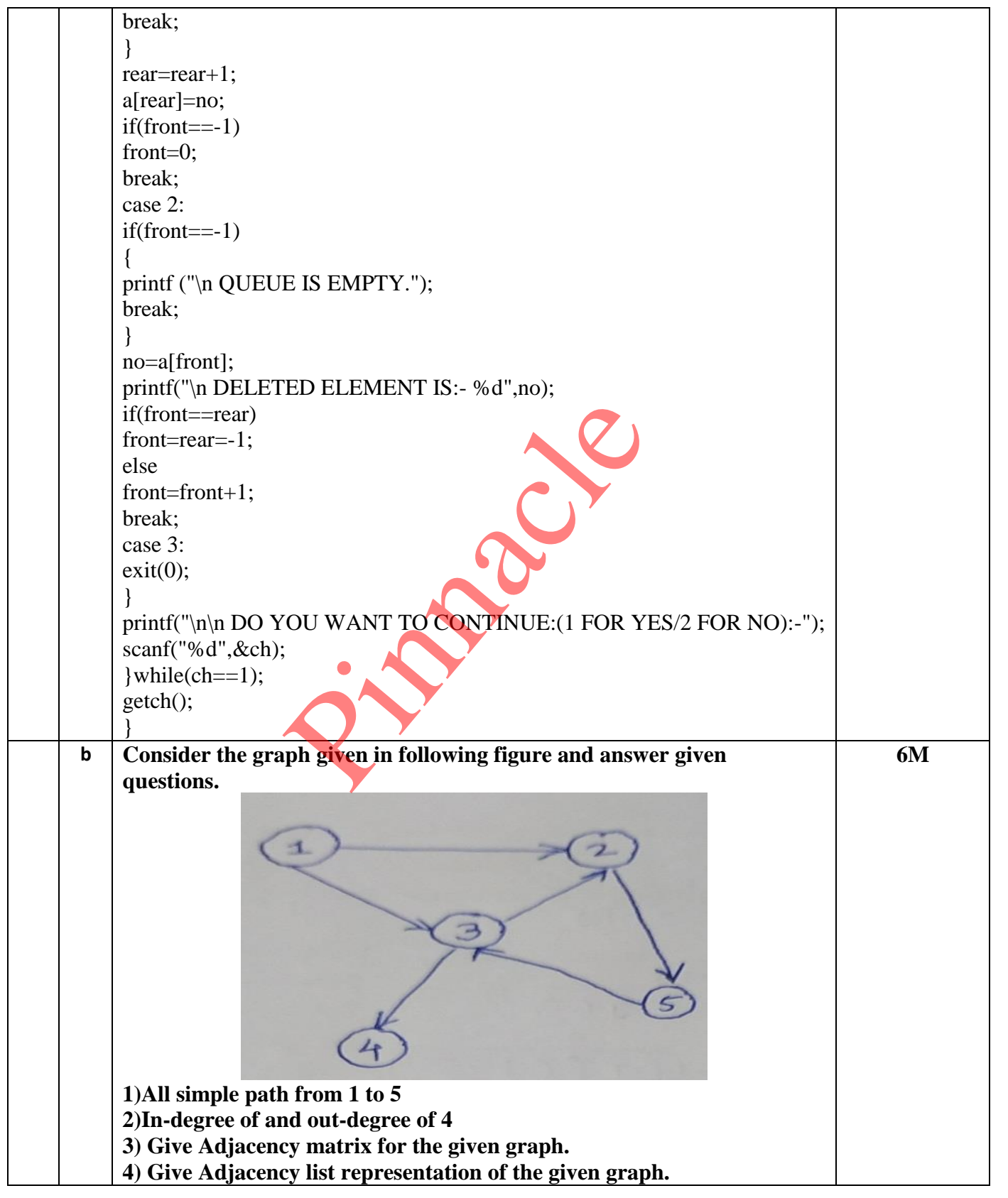

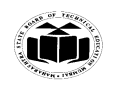

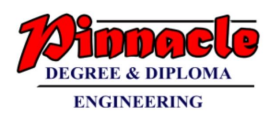

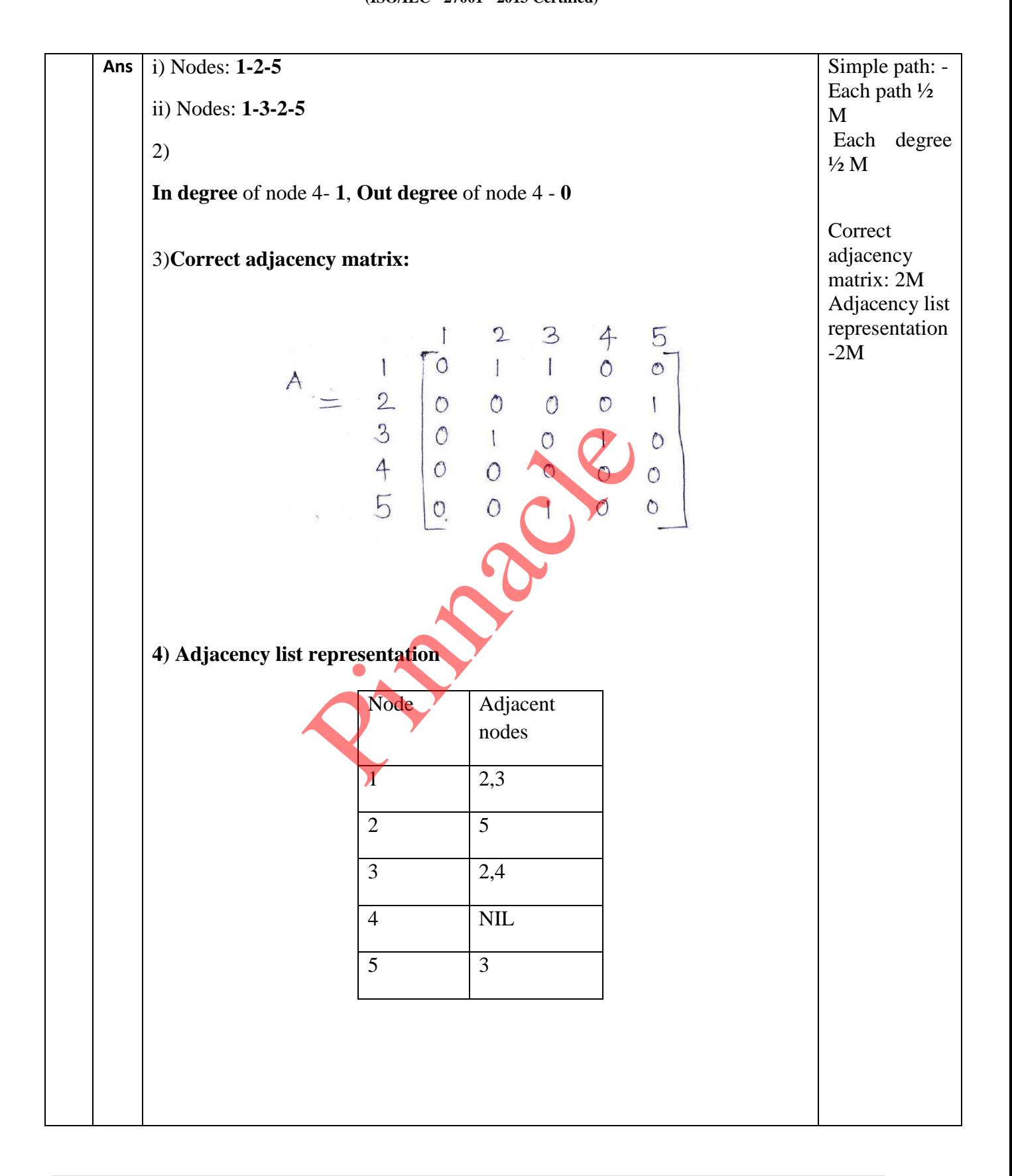

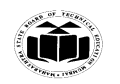

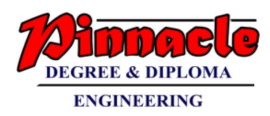

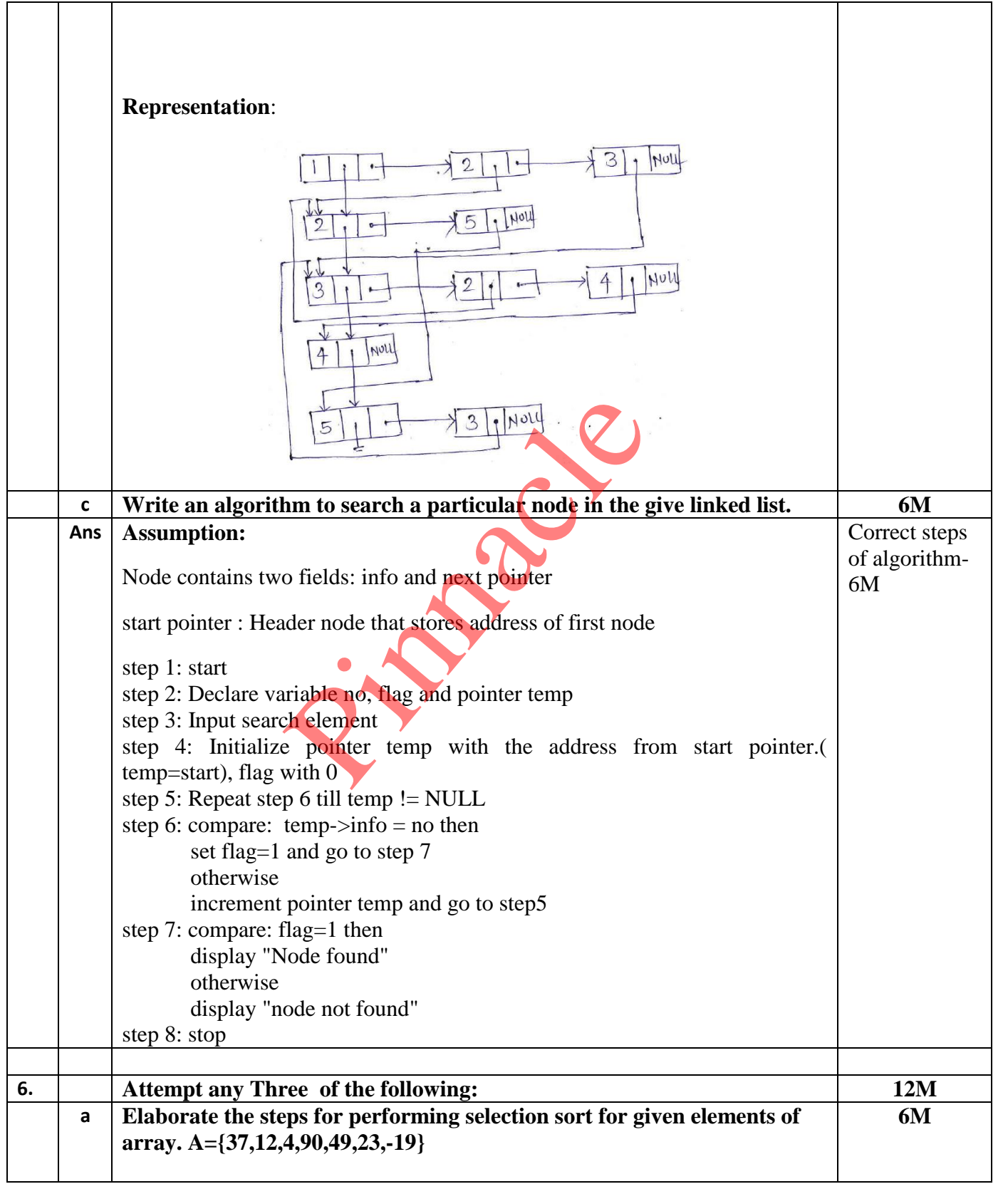

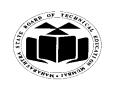

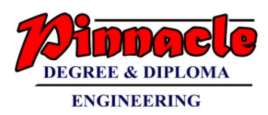

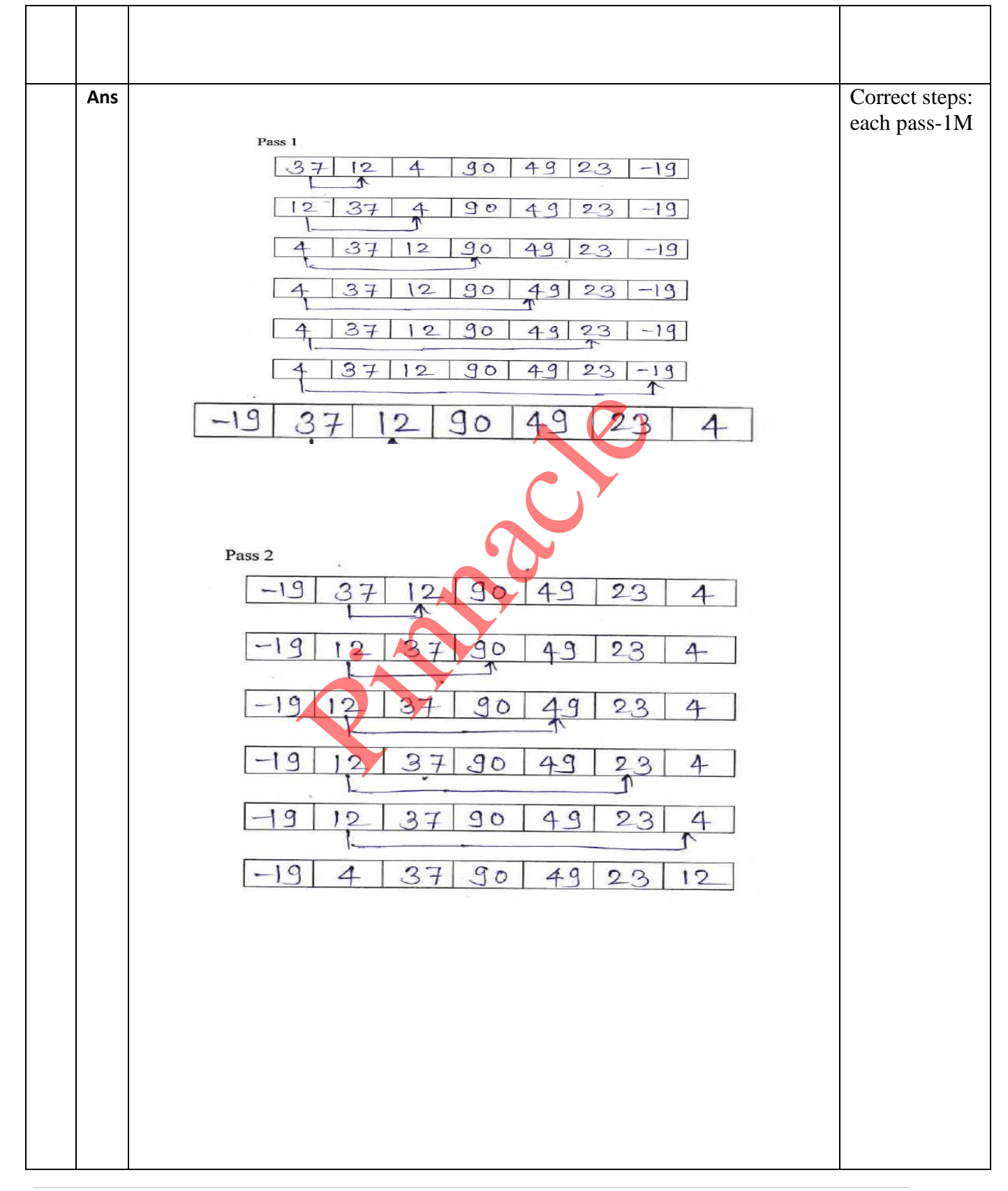

**24 |** 2 8

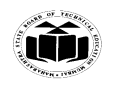

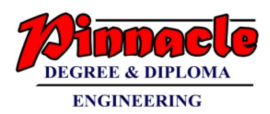

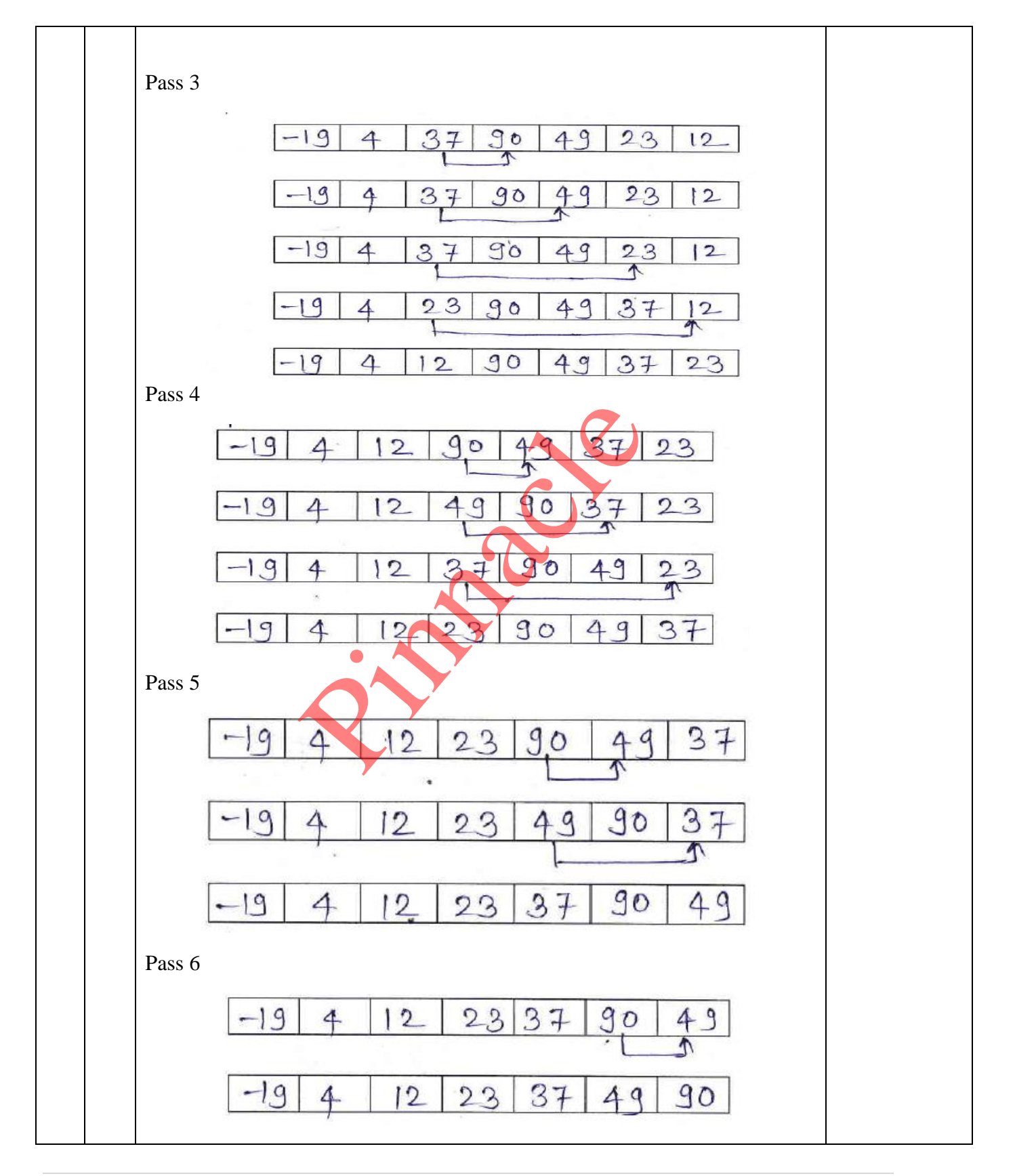

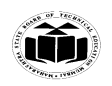

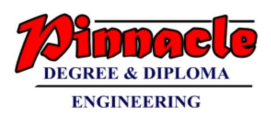

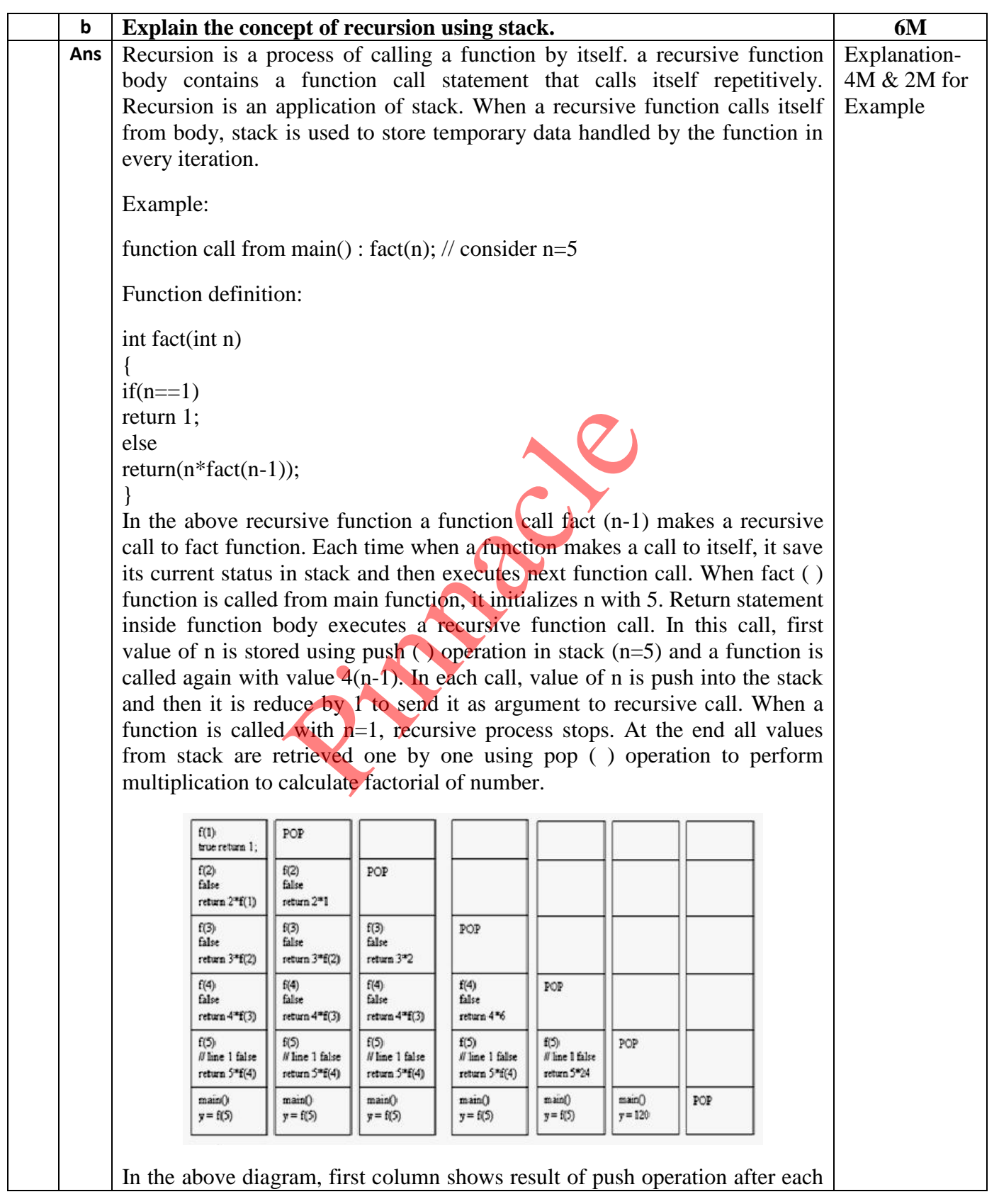

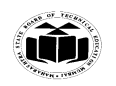

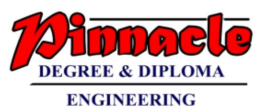

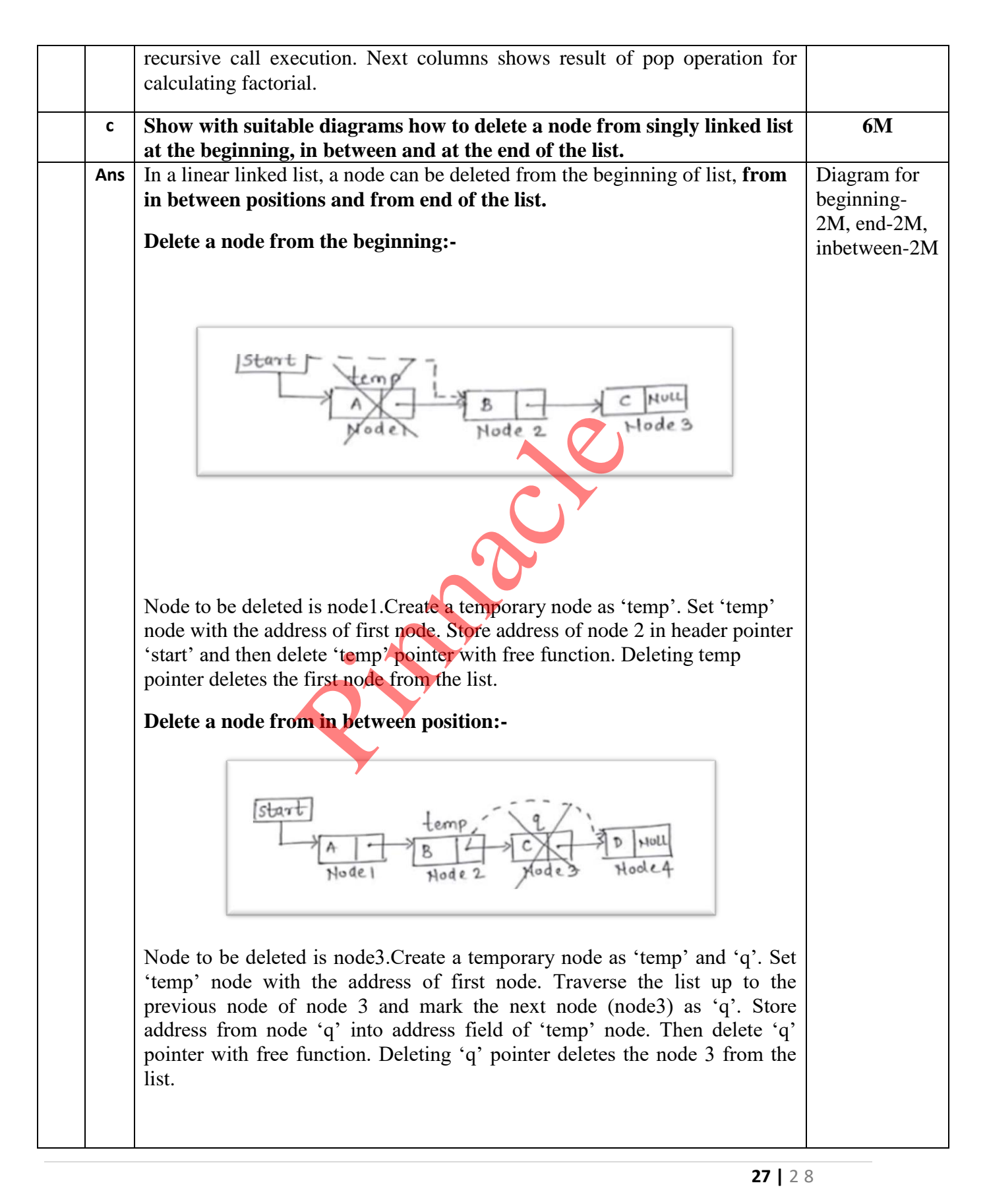

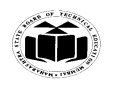

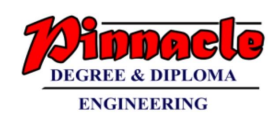

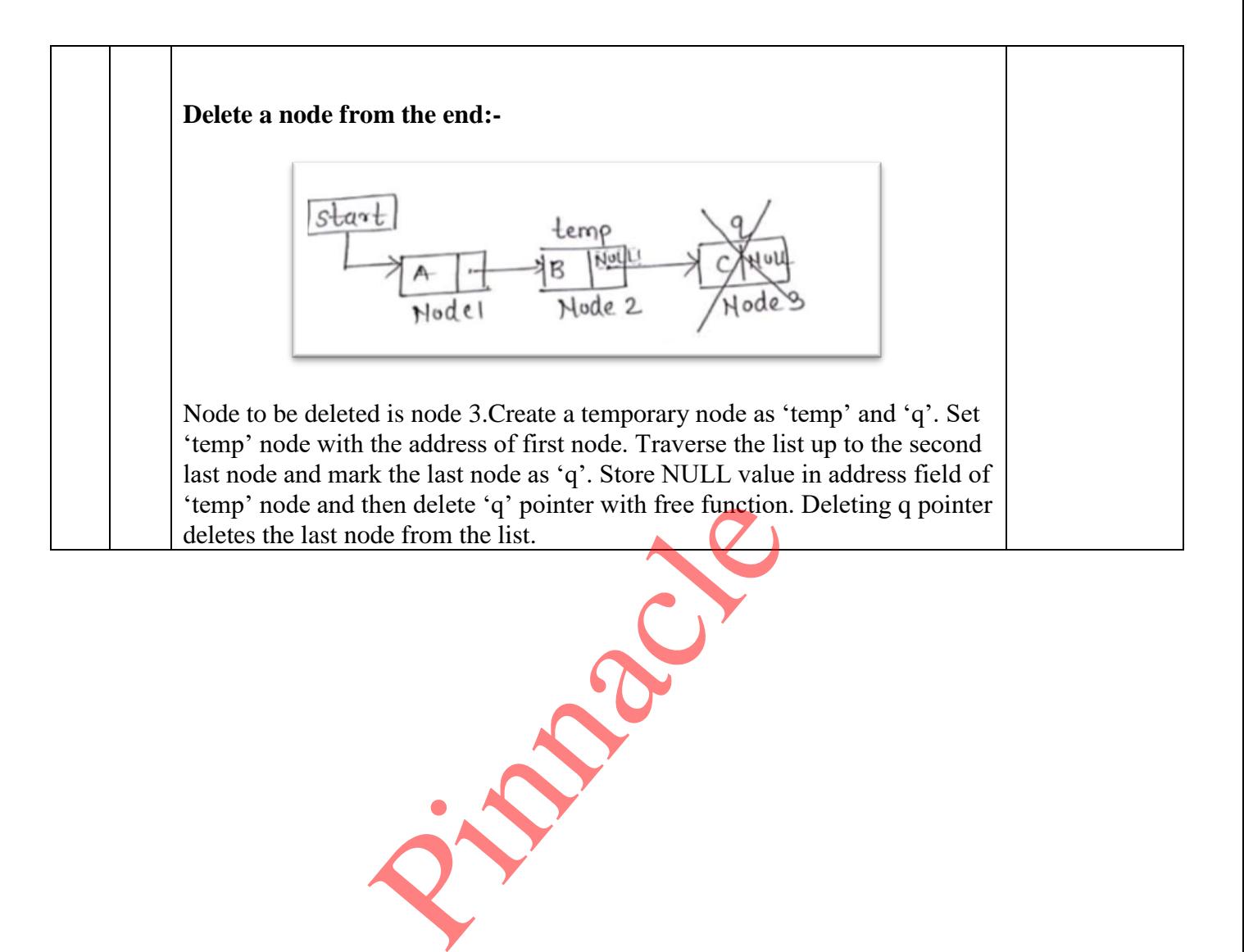